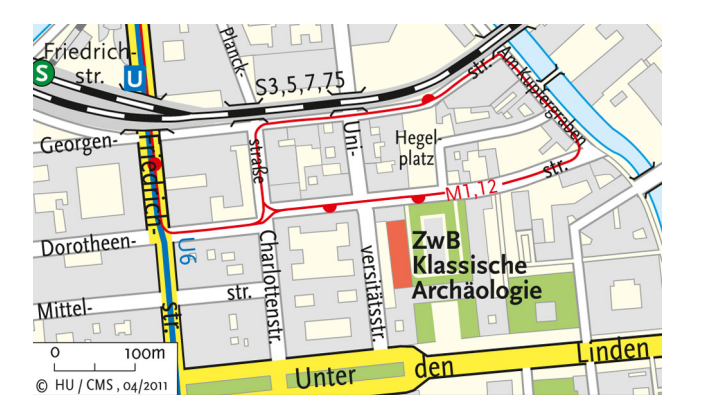

#### **Universitätsbibliothek**

# **Zweigbibliothek Klassische Archäologie/Winckelmann-Institut**

Hauptgebäude der Universität / Raum 2082 Unter den Linden 6 10099 Berlin Tel.: 030/2093-98144 E-Mail: *archaeologie@ub.hu-berlin.de www.ub.hu-berlin.de/hauptgebaeude*

#### **Öffnungszeiten**

Di–Do 10.00 –16.00 Uhr

*Bitte beachten Sie zu Feiertagen und in der vorlesungsfreien Zeit die Sonderöffnungszeiten.*

Stand: September 2022

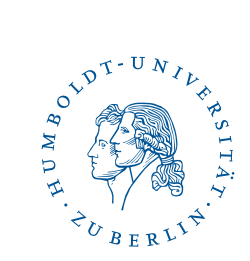

# Universitätsbibliothek **Zweigbibliothek Klassische Archäologie**

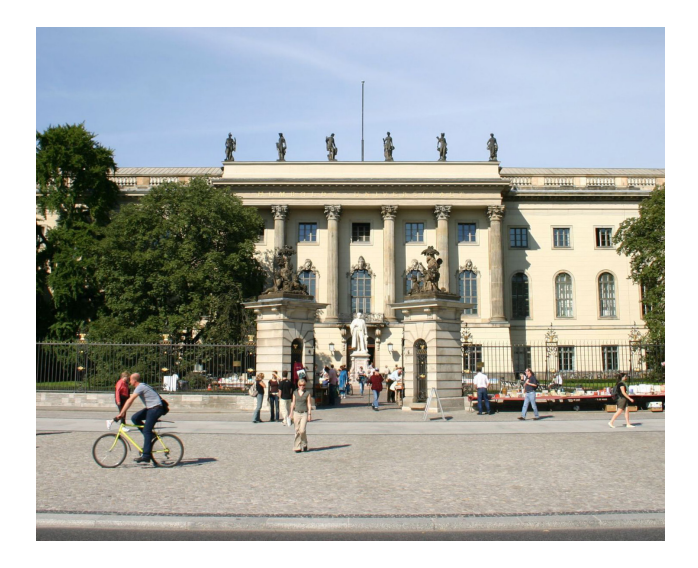

www.ub.hu-berlin.de/hauptgebaeude

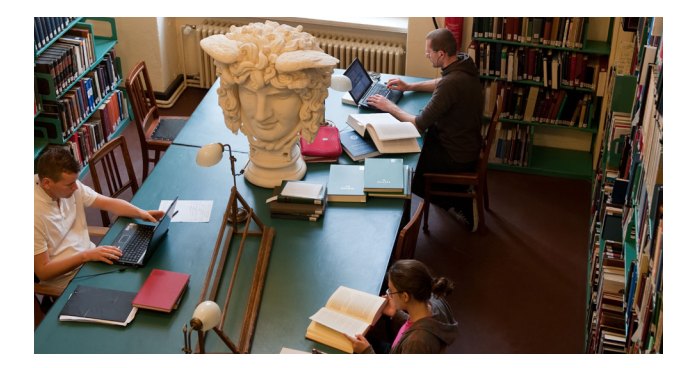

*Studieren und Lesen in historischem Ambiente: in den Räumen des 1851 gegründeten Winckelmann-Instituts (damals "Archäologisches Seminar") befindet sich die Zweigbibliothek Klassische Archäologie. Hier finden Sie Literatur zur klassischen, griechisch-römischen Antike und angrenzender Fachgebiete sowie Grundlagenwerke altertumswissenschaftlicher Disziplinen. Einen besonderen Sammelschwerpunkt bildet das Thema Antikenrezeption.*

# **Die Zweigbibliothek Klassische Archäologie von A bis Z**

# anmeldung

- HU-Studierende: automatisch
- alle Anderen: mit Personalausweis oder Pass *und* Meldebescheinigung an anderen UB-Standorten

# ausleihe

• die Bibliothek ist zum Teil Präsenzbibliothek, zum anderen Teil sind die Bestände als Tagesausleihe entleihbar

#### benutzerausweis

- HU-Studierende: CampusCard
- alle Anderen: Bibliotheksausweis
- gültig an allen Standorten der UB
- jährlich vor Ort zu verlängern
- kostenlos

#### **BESTAND**

• der Bestand umfasst ca. 30.000 Bände und 55 fortlaufend bezogene Zeitschriften sowie eine umfangreiche Sammlung von ca. 3 500 Separata

#### freihand

• alle Bestände sind frei zugänglich

# internetnutzung

- nur mit Account des Computer- und Medienservices (CMS)
- HU-Studierende: automatisch mit Immatrikulation
- alle Anderen: *www3.hu-berlin.de/dl/beratung/antrag/aleph/*

# **RECHERCHE**

- nach Büchern, Zeitschriften, Aufsätzen (gedruckt und online) im Suchportal Primus: *primus.ub.hu-berlin.de*
- nach Beständen der Separatasammlung: im historischen Strumpfbandkatalog
- Hilfe: Aufsichtstheke

#### scannen

- Scanzelt vorhanden
- kostenfrei

#### wlan

- drahtloser Netzzugang im gesamten Gebäude
- Info: *www.cms.hu-berlin.de/dl/netze/wlan*

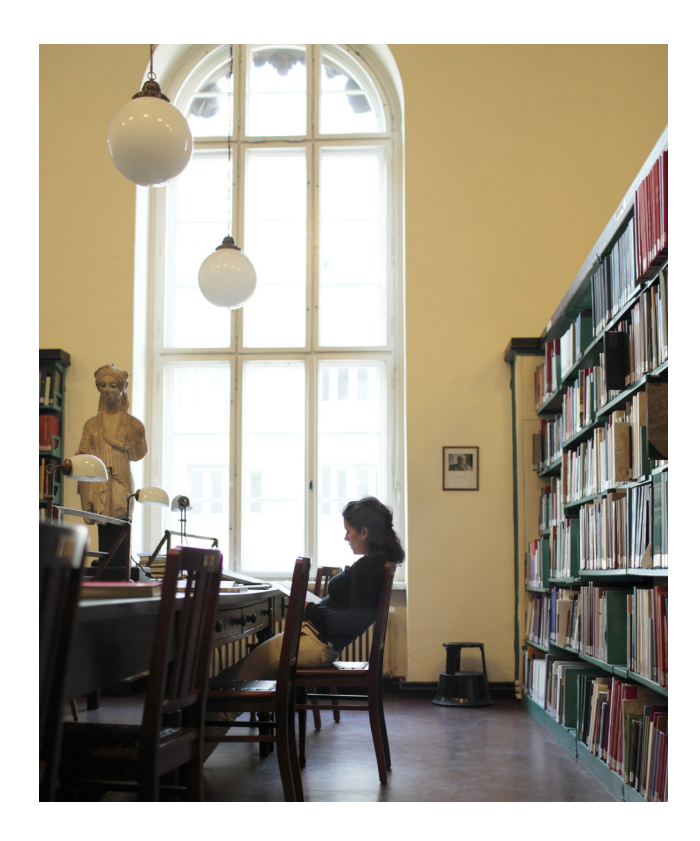